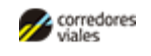

**Corredores Viales** Sociedad Anónima

**Circular**

Número: IF-2022-00136040-CVSA-SCA#CVSA

IF-2022-00136040-CVSA-SCA#CVSA $\,$  CIUDAD DE BUENOS AIRES  $\,$  Martes 6 de Septiembre de 2022

**Referencia:** Circular Aclaratoria N° 1 - Licitación Privada N° 24/2022

## **CIRCULAR ACLARATORIA N° 1**

Se emite la presente Circular Aclaratoria, que pasa a formar parte integrante del Pliego de Bases y Condiciones Particulares, y sus respectivas Especificaciones Técnicas, que rige la Licitación Privada N° 24/2022, cuyo objeto corresponde a la la implementación de una plataforma integral y una plataforma multicanal para la atención de usuarios de CORREDORES VIALES S.A.

Se informa que con fecha 17 de agosto de 2022 mediante el Acta de Directorio N° 91, se designó a la señora Mariana Natacha SANCHEZ MOSQUERA (DNI N° 21.657.309) al cargo de Gerenta de Administración y Finanzas.

En función de lo expuesto, a los fines de completar el Anexo VI – Declaración Jurada de Intereses - Decreto N° 202/17, el cuadro con los nombres y cargos de los funcionarios con competencia para decidir en el presente procedimiento son:

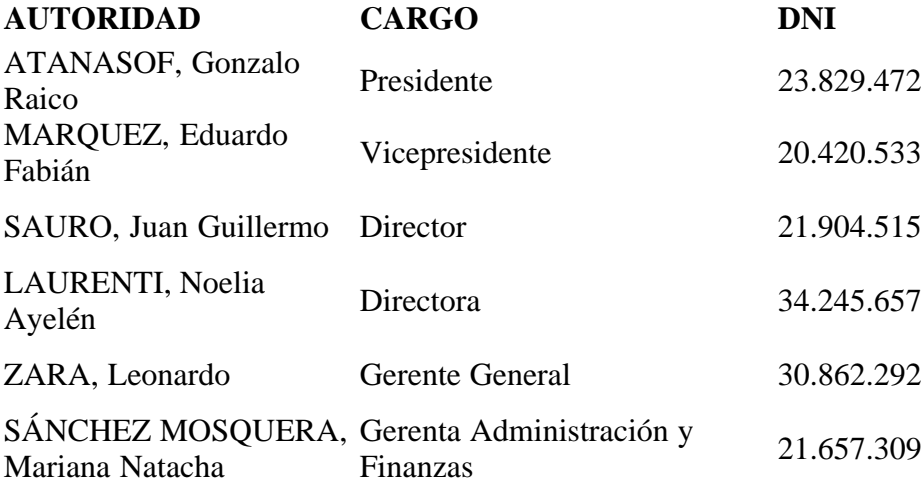

Asimismo, y en función de las consultas recibidas por posibles oferentes se realizan las siguientes aclaraciones a las consultas que se detallan a continuación:

## **CONSULTAS ADMINISTRATIVAS**

**Consulta:** ¿La oferta se presenta de manera física sin excepción?

Respuesta: La forma de presentación de la Oferta, es la establecida en el Artículo N° 6 del Pliego de Bases y Condiciones Particulares.

**Consulta:** Artículo 26 PBYCP: Póliza de Responsabilidad Civil: (Razón social de COCONTRATANTE) a partir de ahora "EL SOLICITANTE", se obliga a contratar un seguro de Responsabilidad Civil, el cual deberá cubrir las contingencias que sufran los terceros, tanto en su persona como en cosas de su propiedad, derivados de los daños que puedan producirse con motivo y en ocasión de la ejecución de obras o prestación del servicio por EL SOLICITANTE y/o empresa contratista y/o subcontratista, por una suma no menor a USD 90.000 o su equivalente en pesos.

Hemos averiguado y el mercado asegurador no afronta este tipo de seguros cuando se trata de relaciones contractuales o de mala praxis. Sólo gestionan seguros extra contractuales ante reclamos o denuncias de terceros, pero no del propio adjudicatario del servicio. ¿Cómo se salva esta cuestión? ¿Se aceptan seguros de responsabilidad civil extra contractuales?

Respuesta: En el pliego se solicita el Seguro de Responsabilidad Civil para mantener indemne al Asegurado o Asegurados adicionales, por su responsabilidad de pagar por daños ocasionados durante el desarrollo de su actividad a un tercero.

En otras palabras, es el Seguro de Responsabilidad Civil propio de la actividad del prestador del servicio.

**Consulta:** PLAZO DE MANTENIMIENTO DE OFERTA: Para la parte en pesos argentinos ¿Qué mecanismo de ajuste del valor se utilizará en caso de prórroga de mantenimiento de oferta? Esta consulta refiere a la inflación evidencida en los últimos meses.

Respuesta: El mecanismo por el que se consulta es el establecido en el artículo N° 28 – Renegociación del Pliego de Bases y Condiciones Particulares.

**Consulta:** Quisiéramos saber cuál es la forma de pago de CVSA del servicio a prestar y si los valores en pesos sufrirán algún tipo de ajuste durante el año de prestación del servicio.

Respuesta: Deberá remitirse a los artículos Nros. 25 y 28 del Pliego de Bases y Condiciones Particulares.

**Consulta:** Si CVSA puede adjudicar la parte en pesos a una empresa y la parte de dólares a otra, dado que la parte de dólares es únicamente para el desarrollo de la aplicación móvil.

Respuesta: La adjudicación se realizará de acuerdo a lo establecido en el artículo N° 14 del Pliego de Bases y Condiciones Particulares.

**Consulta:** Lo que no sabemos es a qué se refieren con el pto j) Certificado negativo de deuda alimentaria ni de donde sacarlo.

Respuesta: Tal como se indica en el inciso j) del artículo 7° del Pliego de Bases y Condiciones Particulares deberá solicitarlo en la jurisdicción correspondiente a quién corresponda según el tipo de sociedad.

## **CONSULTAS TÉCNICAS**

Respecto a las consultas técnicas y sus correspondientes respuestas, deberá remitirse al archivo embebido (adjunto) a la presente circular donde se encuentran en un detalle las mismas, los casos de uso y las pautas del sistema administrativo.

Digitally signed by GDE Corredores Viales SA<br>DN: cn=GDE Corredores Viales SA, c=AR, o=Corredores Viales SA, ou=Subgerencia de Tecnologia<br>de la Informacion, serialNumber=CUIT 30715804812<br>Date: 2022.09.06 11:10:54 -03'00'

Valeria Monica Sanchez Subgerenta Subgerencia de Compras y Adquisiciones<br>Directorio - Corredores Viales S.A.